## SAP ABAP table WLF HILIST SL ITEM {Item Data List Output Header and Item Data SL}

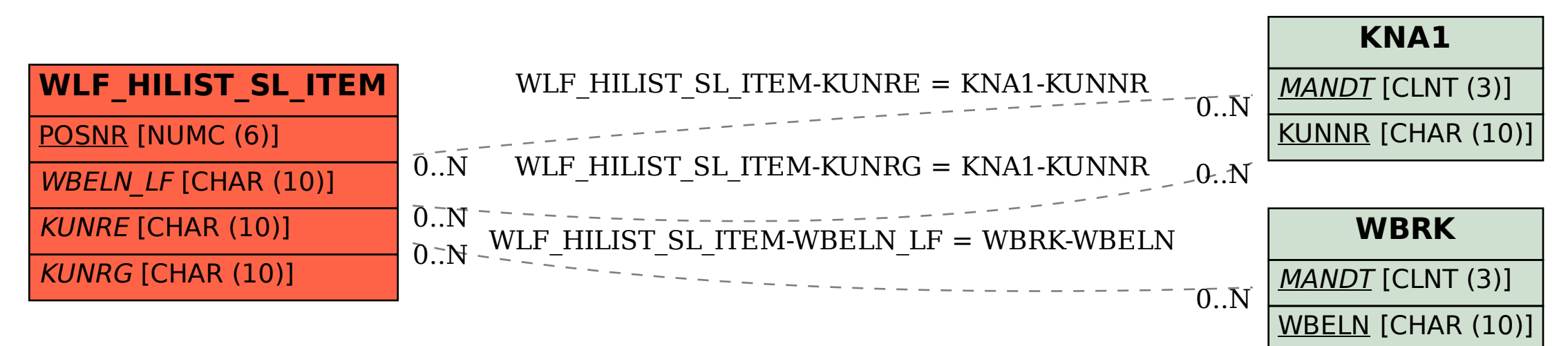